#### Clarivate Web of Science"

# **New Web of Science: основной поиск, новые функции и новые возможности**

Варвара Соседова специалист по обучению

CClarivate

**Полезные ссылки** • <https://clarivate.com/ru/>

- https://webofknowledge[.com/](https://webofknowledge.com/)
- <https://incites.clarivate.ru/>
- https://publons.com

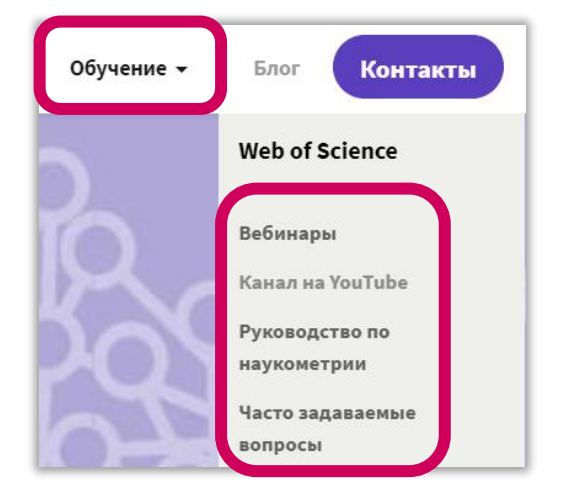

- <https://www.youtube.com/user/WOKtrainingsRussian>
- <https://www.youtube.com/channel/UCyC33GnTg4MRFBWw-yYpoew> (Clarivate Life Sciences)
- [https://clarivate.com/ru/blog/2020\\_03\\_web\\_of\\_science\\_remote\\_access/](https://clarivate.com/ru/blog/2020_03_web_of_science_remote_access/)

Служба поддержки: Wosg.support@Clarivate.com

# **Содержание**

• Что такое Web of Science

- Доступ и регистрация
- Приемы проведения поиска
- Работа с результатами поиска
- Создание оповещений
- Поиск полных текстов с помощью EndNote Click

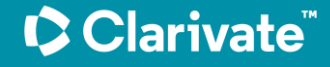

# **Что можно найти в Web of Science?**

Литературу (статьи, материалы 啪 конференций, монографии)

Журнал для публикации

Самых популярных авторов

Пристатейную библиографию

**В Финансирующие организации** Публикации своей или других организаций М Количество цитирований Анализа данных и составление

отчетов

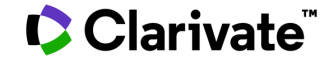

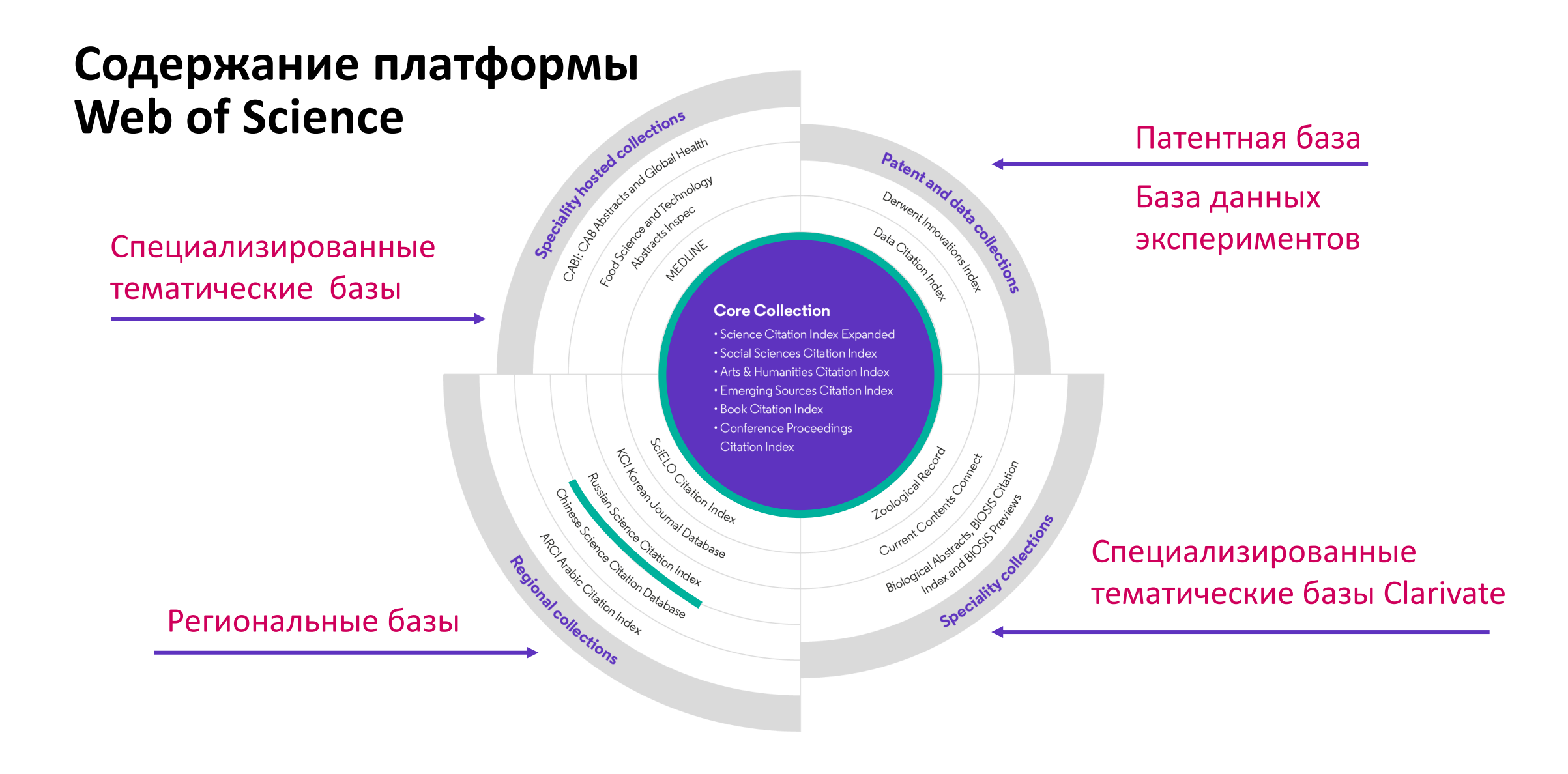

# **Отбор журналов в WoS Core Collection**

# > 100 000

научных журналов в мире

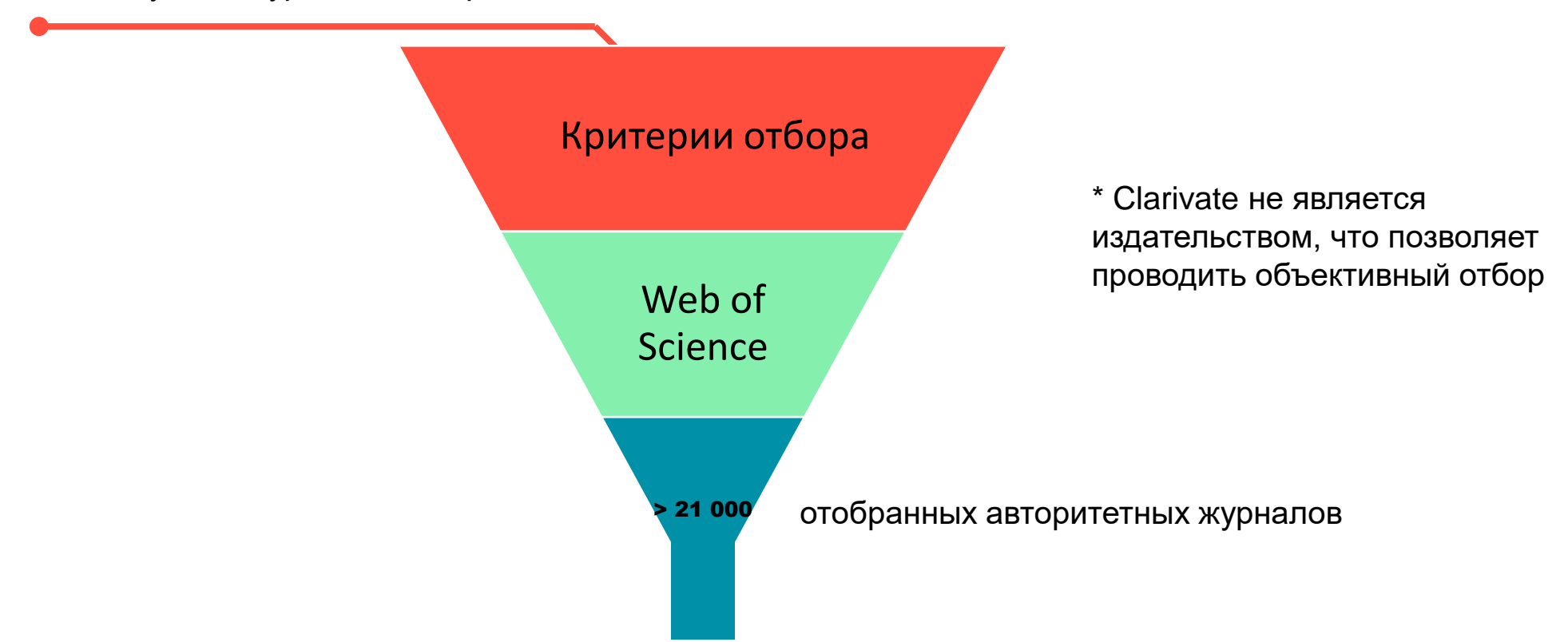

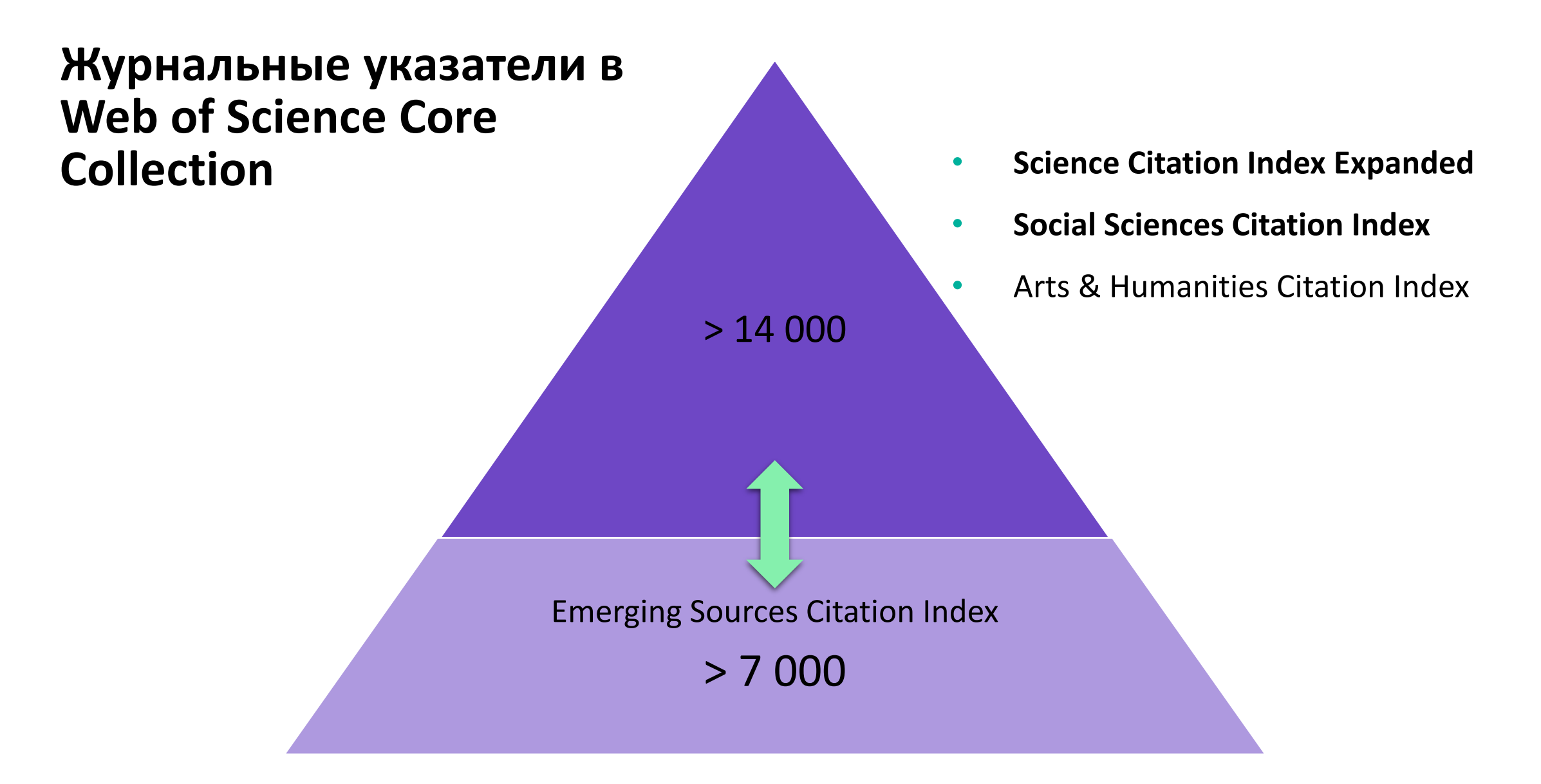

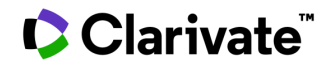

# **Web of Science Core Collection**

### **Web of Science Core Collection**

Science Citation Index Expanded Social Sciences Citation Index **Arts & Humanities Citation Index Emerging Sources Citation Index Book Citation Index** Conference Proceedings Citation Index

#### **C** Clarivate

- Международная мультидисциплинарная база данных:
- 21 000+ журналов ( 12 000+ с импакт-фактором),
- 220 000+ материалов конференций,
- 110 000+ научных монографий
- Публикации, прошедшие процедуру научного рецензирования
- Отбор источников независимыми экспертами
- Свыше <sup>80</sup> млн записей научных публикаций
- 19+ млн работ с указанием источников финансирования
- 1,9+ млрд процитированных источников
- Данные о публикациях и цитировании с 1900 года
- Ежедневные обновления

**Доступ к платформе Web of Science**

# **webofscience.com**

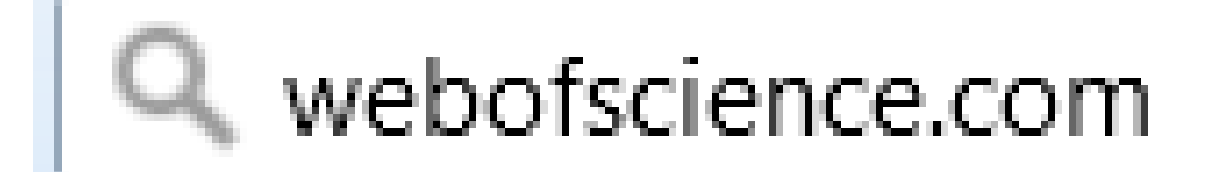

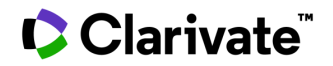

https://www.youtube.com/watch?v=AKxSrUerBeA&t=17s

## **Создание профиля пользователя в Web of Science**

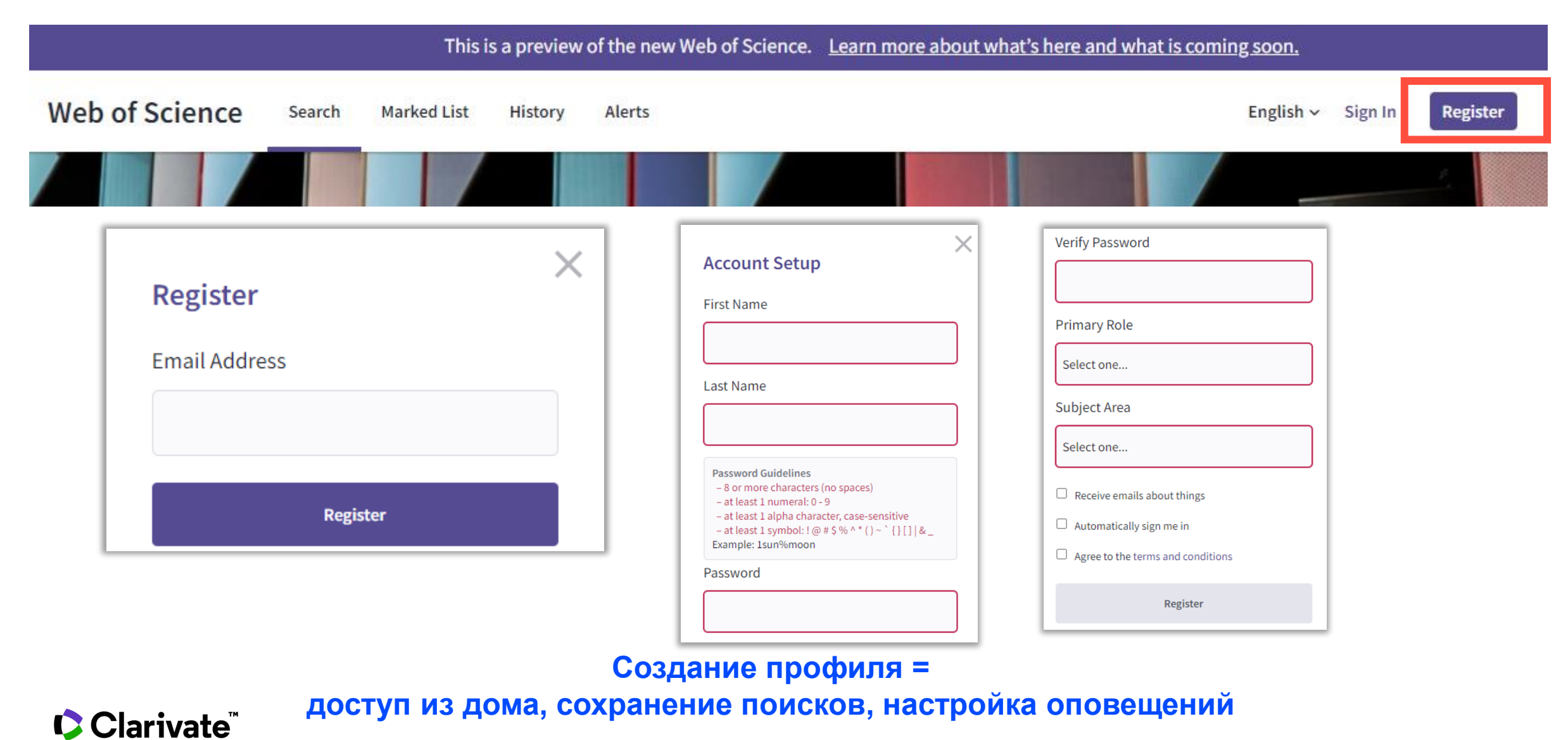

# **Переход в старый интерфейс Web of Science и обратно**

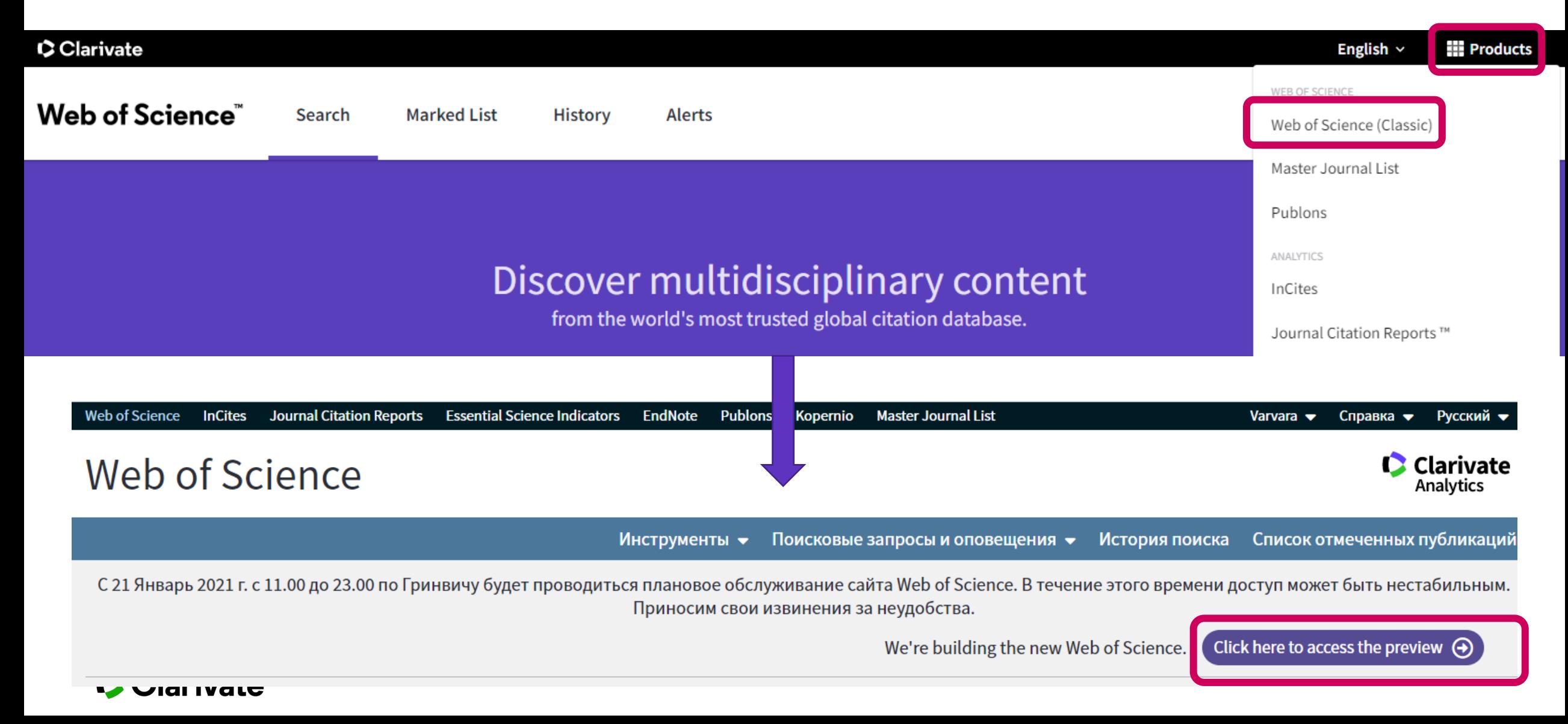

# **Выбор базы данных и полей поиска**

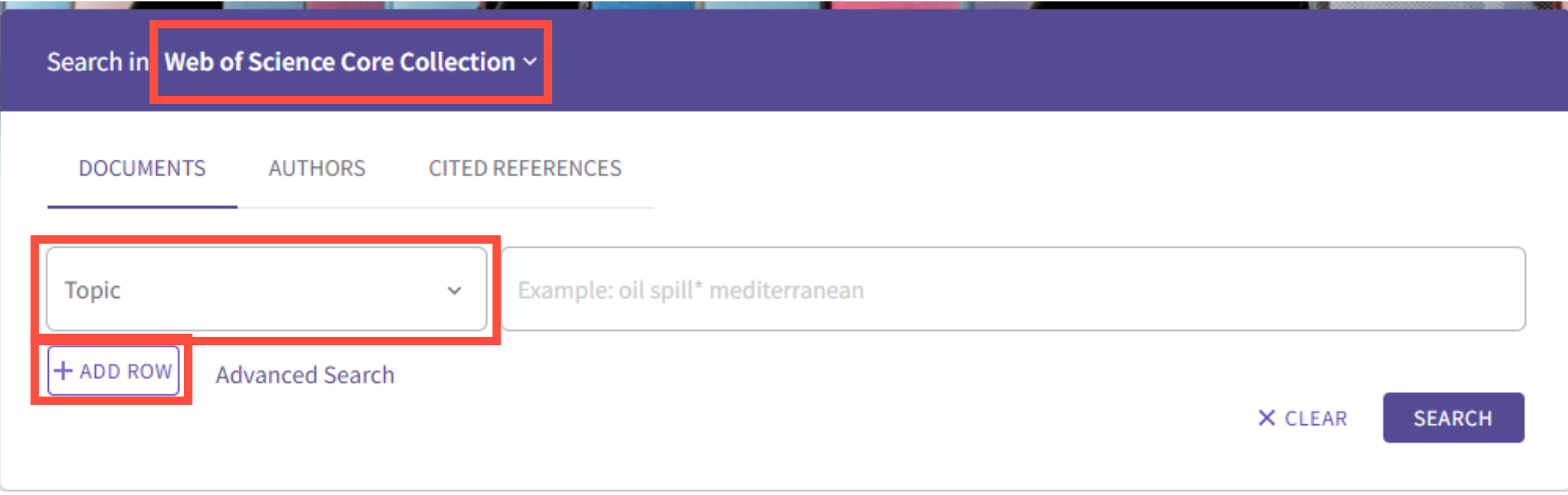

## **Поля поиска**

All Fields Topic Title Author **Publication Titles** Year Published Affiliation Publisher

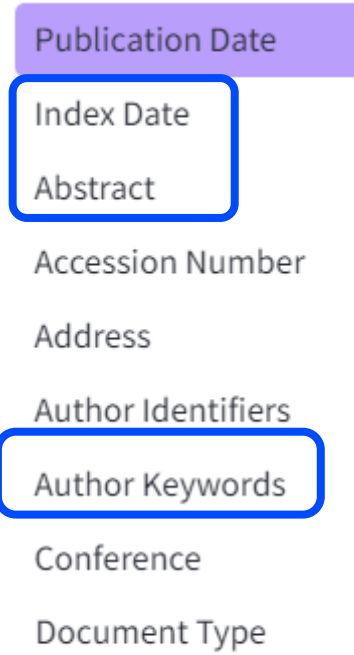

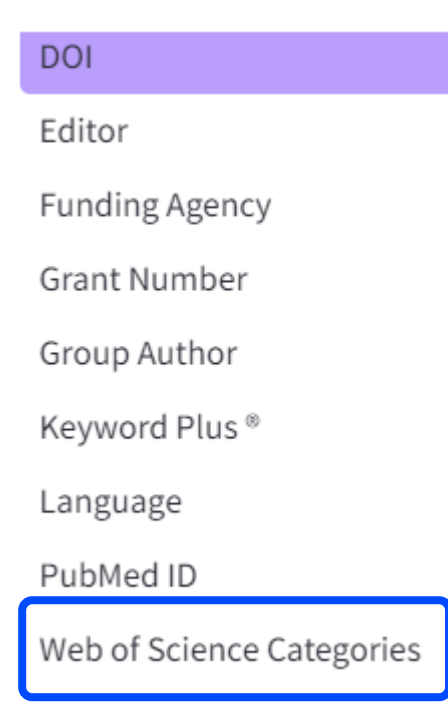

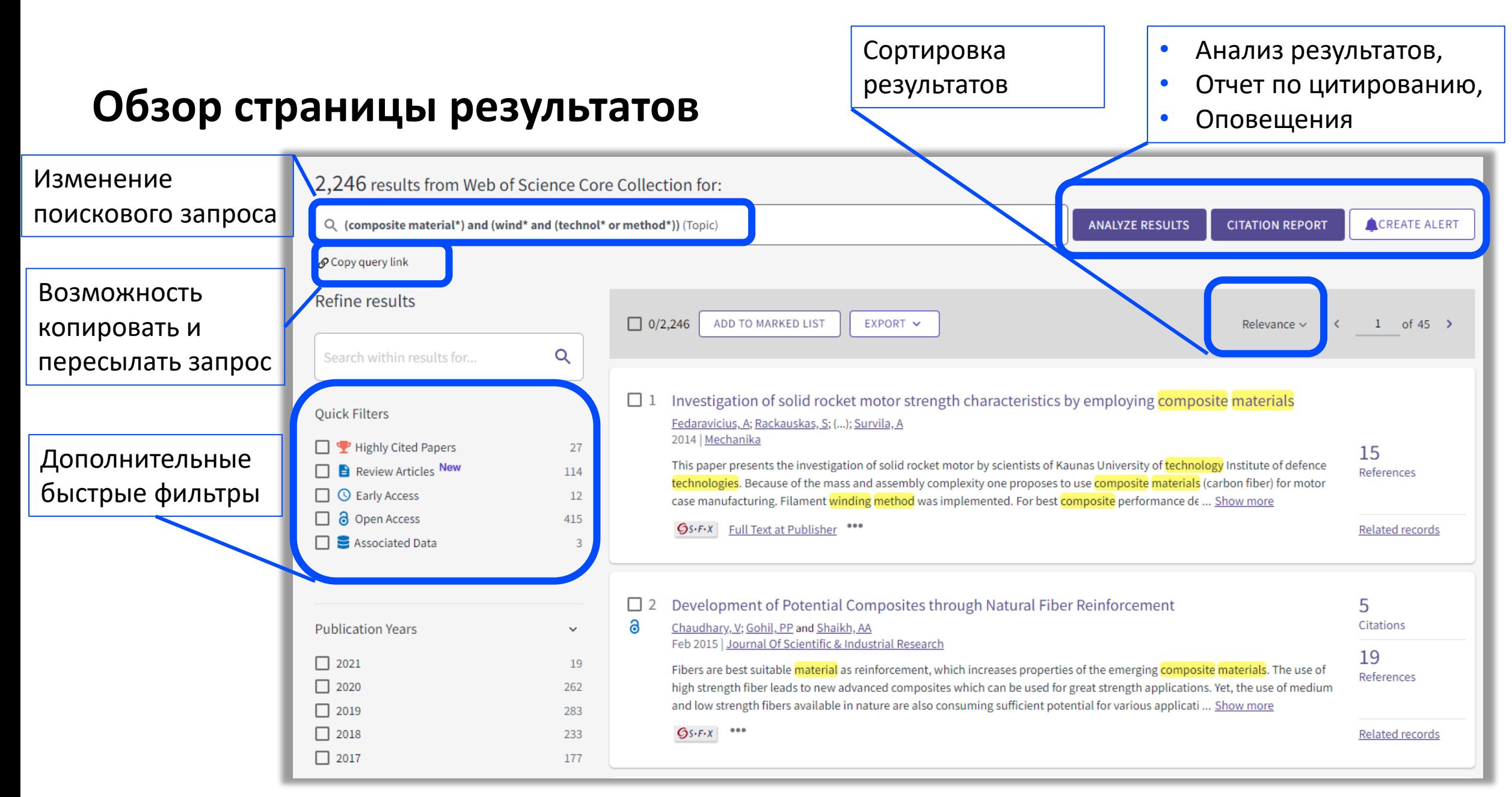

#### **C** Clarivate

# **Операторы и символы усечения для проведения поиска**

#### **Символы усечения**

Clarivate

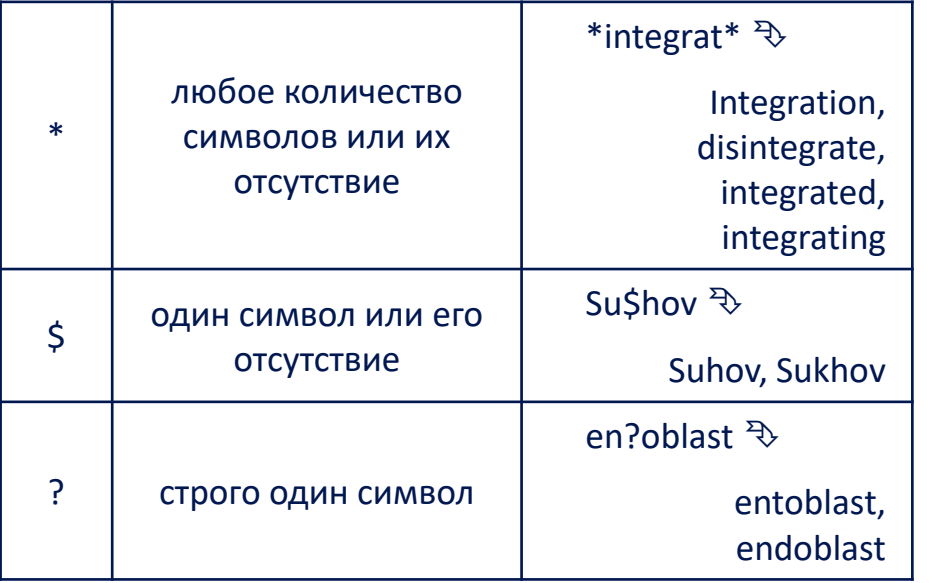

#### **Операторы точного поиска**

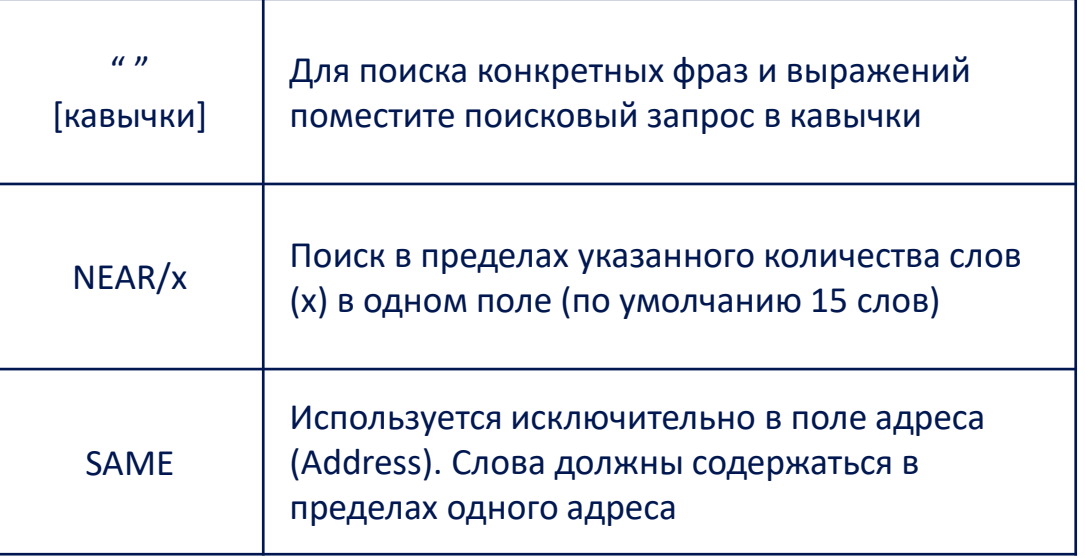

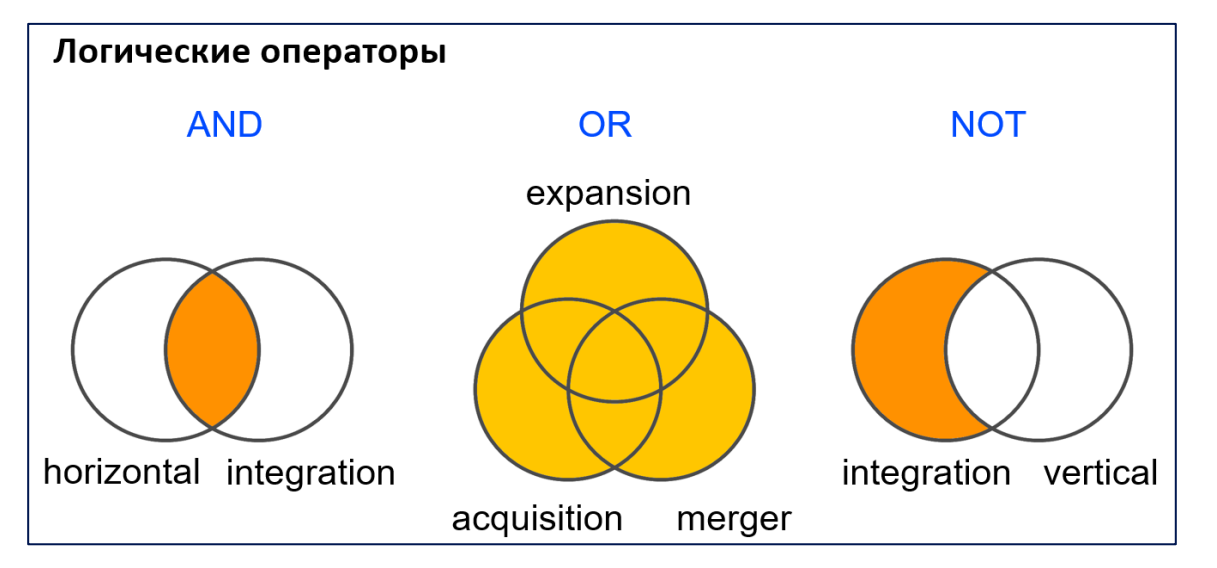

# **Настройка оповещений**

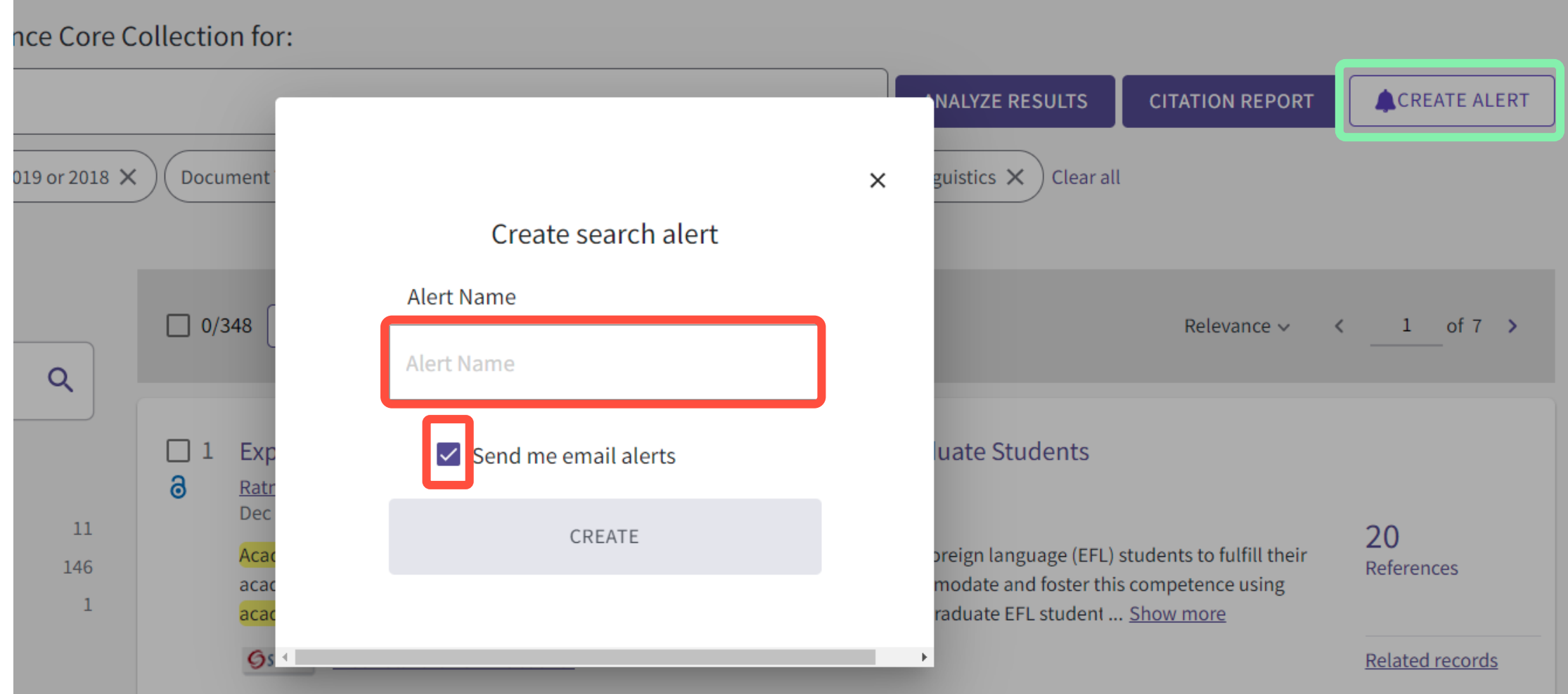

![](_page_16_Picture_5.jpeg)

# **Информация о журнале под каждой статьей**

Experimental and theoretical analysis of the stress strain state of anisotropic multilayer composite 3. panels for wind turbine blade

![](_page_17_Figure_2.jpeg)

#### Clarivate

4

# **Полная запись статьи в Web of Science Core Collection**

![](_page_18_Picture_8.jpeg)

### **Сохранение и экспорт результатов поиска**

![](_page_19_Figure_1.jpeg)

![](_page_19_Picture_2.jpeg)

# **Сохранение Истории поиска**

![](_page_20_Picture_7.jpeg)

# **Детальный анализ с помощью Анализа результатов**

![](_page_21_Picture_1.jpeg)

![](_page_21_Picture_15.jpeg)

# **ПОИСК ПОЛНЫХ ТЕКСТОВ**

# **Как найти полный текст статьи?**

![](_page_23_Picture_1.jpeg)

![](_page_23_Picture_2.jpeg)

The function of academy depends on wide practices of institu it has to train generations that will take over its own institution reproduction. The problem of this study is academic writing.

 $Gs-FX$ Free Full Text from Publisher

![](_page_23_Picture_5.jpeg)

# **Варианты публикаций открытого доступа**

# Open Access

![](_page_24_Picture_2.jpeg)

![](_page_24_Picture_3.jpeg)

Other Gold

![](_page_24_Picture_5.jpeg)

![](_page_24_Picture_6.jpeg)

![](_page_24_Picture_7.jpeg)

![](_page_24_Picture_8.jpeg)

**DOAJ Gold –** cтатьи, опубликованные в Directory of Open Access Journals (DOAJ).

**Other Gold** – преимущественно статьи из гибридных журналов.

**Bronze** – смешанная категория, куда входят отдельные статьи и выпуски журналов на сайте издательств (нерегулярный открытый доступ). Например, статьи открытые для публичного доступа в рекламных целях.

**Green Published and Green Accepted –** публикации из институциональных и тематических репозиториев. Версии статей могут отличаться от финальной опубликованной версии и обозначены соответствующим образом.

#### **C** Clarivate

# **Доступ к полным текстам с использованием технологий EndNote Click**

#### **Browser Plug-in**

![](_page_25_Picture_2.jpeg)

[www.kopernio.com](http://www.kopernio.com/)

**CClarivate** 

#### Exploring **Academic Writing** Needs of Indonesian EFL Undergraduate Students

By: Ratnawati (Ratnawati) <sup>1</sup>; Faridah, D (Faridah, Didih) <sup>1</sup>; Anam, S (Anam, Syafiul) <sup>2</sup>; Retnaningdyah, P (Retnaningdyah, Pratiwi) <sup>2</sup>

ARAB WORLD ENGLISH JOURNAL Volume: 9 Issue: 4 Pages: 420-432 DOI: 10.24093/awej/vol9no4.31 Published: DEC 2018 **Document Type: Article** 

#### **Abstract**

Academic writing is noteworthy competence to be accomplished for English as a foreign language (EFL) students to fulfill their academic needs at the university. To do so, Indonesian tertiary universities accommodate and foster this competence using academic writing course. The study, therefore, sought to look into: 1. what undergraduate EFL students' perceptions of the importance of academic writing to their current study and future career, 2. what the students' perceptions of the difficulties of academic writing, 3. what the students' attitudes towards their previous and future academic writing courses. The present study investigates students' needs emerging in academic writing during classroom practices to gain insightful and profound perspectives for forthcoming needs of the course. Data were collected through a five scaled questionnaire of need analysis distributed to thirty-four EFL students from a private university, and a focus group interview involving nine participants. Results indicate 61% (M-difficulties=3.05) of students faced difficulties in both general skills and language problems of academic writing and a new course was expected to provide moves/steps for writing the sections in a research article. The present study then suggests that e-database resources are needed for academic papers models and references hence its efficiency and flexibility in prospective academic writing.

#### **Keywords**

**View PDF** 

**Author Keywords: academic writing; EFL students; need analysis Keywords Plus: PERCEPTIONS** 

**Author Information** 

Corresponding Address: Ratnawati (corresponding author)

Iniv, English Educ Program, Fac Teacher Training & Educ, Ciamis, Indonesia

niv, English Educ Program, Fac Teacher Training & Educ, Ciamis, Indonesia geri Surabaya, English Dept, Fac Languages & Arts, Surabaya, Indonesia

### **Управление полными текстами в хранилище EndNote Click**

![](_page_26_Figure_1.jpeg)

# **Как работает EndNote Click**

- Сервис для поиска полных текстов в подписке библиотеки и ресурсах открытого доступа;
- Поиск по журналам открытого и гибридного доступа, институциональным репозиториям, и другим платформам (PubMed Central, Google Scholar, arXiv);
- Доступ к полным текстам с соблюдением всех прав авторов и издательств;
- Поиск с использованием технологий искусственного интеллекта;
- Установка бесплатного плагина с сайта [www.kopernio.com](http://www.kopernio.com/) и доступ к полным текстам без постоянной авторизации;
- Информация о деталях доступа защищена и не хранится на серверах Kopernio
- Если вашей организации нет в списке на сайте или вы хотите настроить удаленный доступ для ваших пользователей, обратитесь в службу поддержки help@click.endnote.com

## **Что можно делать с помощью других инструментов?** *Доступ есть у каждого зарегистрированного пользователя*

- **EndNote Online**  создавать собственную библиотеку источников исследование и использовать их в требуемом формате при написании текста
- **EndNote Click** искать полные тексты в подписке библиотеки и ресурсах **открытого доступа** с соблюдением прав авторов и издательств
- **Publons** создавать авторский профиль, добавляя свои публикации, информацию о сделанных рецензиях и редакторской деятельности, следить за цитированием своих работ

## **Что можно делать с помощью других инструментов?** *Доступ предоставляется по дополнительной подписке*

- **Journal Citation Reports**  составлять списки журналов по категориям и анализировать показатели деятельности журналов
- **InCites** оценивать публикационную результативность и эффективность ученого, организации, страны; проводить сравнение между собой и с международными показателями; анализировать тенденции
- **Essential Science Indicators** анализировать данные о цитировании из Wos Core Collection; определять высокоцитируемые и быстроцитируемые статьи, а также «исследовательские фронты»

https://clarivate.com/ru/blog/2021\_01\_my\_research\_assistant/

![](_page_30_Picture_1.jpeg)

My Research Assistant a  $+$  NEW FEED **ROBOTICS RESEARCH** MECHANISM AND MACHINE THEORY A combined series-elastic actuator & Parallel-elastic leg no-latch bio-inspired jumping robot Published: Aug 11, 2020 Gravell, Benjamin; Ganapathy, Karthik; Summers, Tyler **VIEW ARTICLE RECORD** ... **IEEE CONTI** Add To Reading List PD Trac ⋖ Share Undera Symmetry Published: Aug 11, 2020

**arivate** 

Новое мобильное приложение, которое позволяет:

- выполнять поиск в Web of Science и в списке журналов Master Journal List,
- сохранять данные о научных публикациях,
- создавать списки для чтения,
- персонализированные ленты,
- отправить записи коллегам и партнерам по всему миру прямо из мобильного приложения.

последних результатов поиска за последние пять лет.

## • Для ioS

[https://apps.apple.com/app/id1537814020?campaignname=My\\_Research\\_Assistant\\_App\\_Parent\\_SAR\\_Global\\_2021&campa](https://apps.apple.com/app/id1537814020?campaignname=My_Research_Assistant_App_Parent_SAR_Global_2021&campaignid=7014N000001dx7g&utm_campaign=mra&utm_source=owned_display&utm_medium=owned) ignid=7014N000001dx7g&utm\_campaign=mra&utm\_source=owned\_display&utm\_medium=owned

• Для Android

<https://play.google.com/store/apps/details?id=com.clarivate.mra>

CClarivate

**Полезные ссылки** • <https://clarivate.com/ru/>

- https://webofknowledge[.com/](https://webofknowledge.com/)
- <https://incites.clarivate.ru/>
- https://publons.com

![](_page_31_Picture_5.jpeg)

- <https://www.youtube.com/user/WOKtrainingsRussian>
- <https://www.youtube.com/channel/UCyC33GnTg4MRFBWw-yYpoew> (Clarivate Life Sciences)
- [https://clarivate.com/ru/blog/2020\\_03\\_web\\_of\\_science\\_remote\\_access/](https://clarivate.com/ru/blog/2020_03_web_of_science_remote_access/)

Служба поддержки: Wosg.support@Clarivate.com

![](_page_32_Picture_0.jpeg)

# **Спасибо!**

Варвара Соседова Varvara.Sosedova@Clarivate.com clarivate.ru

© 2020 Clarivate. All rights reserved. Republication or redistribution of Clarivate content, including by framing or similar means, is prohibited without the prior written consent of Clarivate. Clarivate and its logo, as well as all other trademarks used herein are trademarks of their respective owners and used under license.